# **10.06** AVRIL information **note d'**

**Avec 625 700 candidats et 539 100 lauréats, le taux de réussite à la session 2009 s'élève à 86,2 %. Les effectifs des bacheliers, comme ceux des candidats, ont augmenté par rapport à 2008 dans les voies générale et professionnelle, et ont diminué dans la voie technologique. La proportion de bacheliers dans une génération augmente de 3,2 points par rapport à l'an passé. En 2009, 65,6 % des jeunes d'une génération obtiennent le baccalauréat : 35,1 % dans une série générale, 16,0 % dans une série technologique, 14,5%dans une série professionnelle. La hausse du taux de réussite est due, en grande partie, au baccalauréat professionnel. Eneffet,aveclamiseenplace àlasession2009 d'épreuves de rattrapage, le taux de réussite au baccalauréat professionnel atteint 87,3 %, soit une hausse de 10,3 points par rapport à 2008. Dans la voie générale, le taux de réussite augmente légèrement (+ 1 point par rapport à 2008) et s'élève ainsi à 88,9 %, niveau jamais atteint au cours des années précédentes. Dans la voie technologique, le nombre de lauréats a baissé plus** fortement que le nombre de candidats, **entraînant ainsi une diminution du taux de réussite de 0,5 point (79,8 % contre 80,3 % en 2008).**

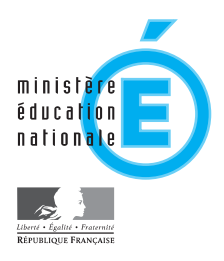

# Résultats définitifs de la session 2009 du baccalauréat

En France métropolitaine et dans les DOM, le nombre de candidats au baccalauréat, toutes séries confondues (tableau 1), est en augmentation (+ 4 200 par rapport à 2008). Cette augmentation résulte d'une baisse de 4 200 candidats dans la voie technologique, compensée par une hausse de 4 000 candidats dans la voie professionnelle et de 4 400 dans la voie générale.

Le nombre total de lauréats est en augmentation par rapport à l'an passé (+ 20 200), essentiellement dans la filière professionnelle où les candidats ont pu, pour la première fois, bénéficier d'épreuves de rattrapage et accroître ainsi leur réussite à l'examen. On compte 17 400 lauréats supplémentaires, soit une augmentation de 17 % par rapport à 2008. Dans la voie générale, on enregistre 7 100 lauréats de plus ; en revanche, les effectifs des bacheliers technologiques diminuent (- 4 200). La répartition des bacheliers se modifie en faveur des bacheliers professionnels, dont la proportion parmi l'ensemble des lauréats augmente de 2,5 points, au détriment des **TABLEAU 1 – Résultats du baccalauréat 2009**

France métropolitaine + DOM

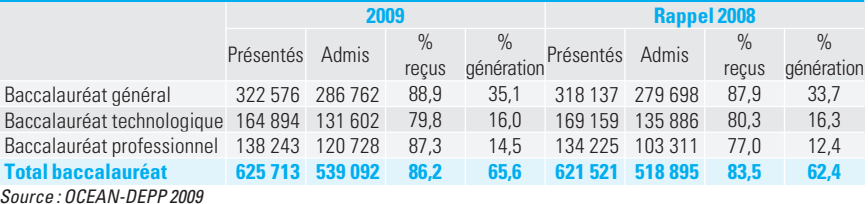

bacheliers technologiques (- 1,8 point) et, dans une moindre mesure, des bacheliers généraux (- 0,7 point). Ainsi, en 2009, pour 100 bacheliers, 53 élèves sont titulaires d'un baccalauréat général, 25 d'un baccalauréat technologique et 22 d'un baccalauréat professionnel (graphique 1).

À la session 2009, la réussite dans les séries générales (graphique 2) s'établit à 88,9 % (1 point de plus que l'an passé) ; elle diminue dans les séries technologiques avec 79,8 % d'admis (- 0,5 point) et augmente fortement dans les séries professionnelles (87,3 % d'admis, soit 10,3 points de plus qu'en 2008). Globalement, le taux de réussite est en augmentation par rapport à la session 2008 (+ 2,7 points).

# **Accroissement de la proportion des bacheliers dans une génération**

Si les taux de candidature et de réussite par âge restaient inchangés à l'avenir, 65,6 % d'une génération obtiendraient

**GRAPHIQUE 1 – Répartition des bacheliers depuis 1985 selon les différentes filières du baccalauréat** France métropolitaine + DOM

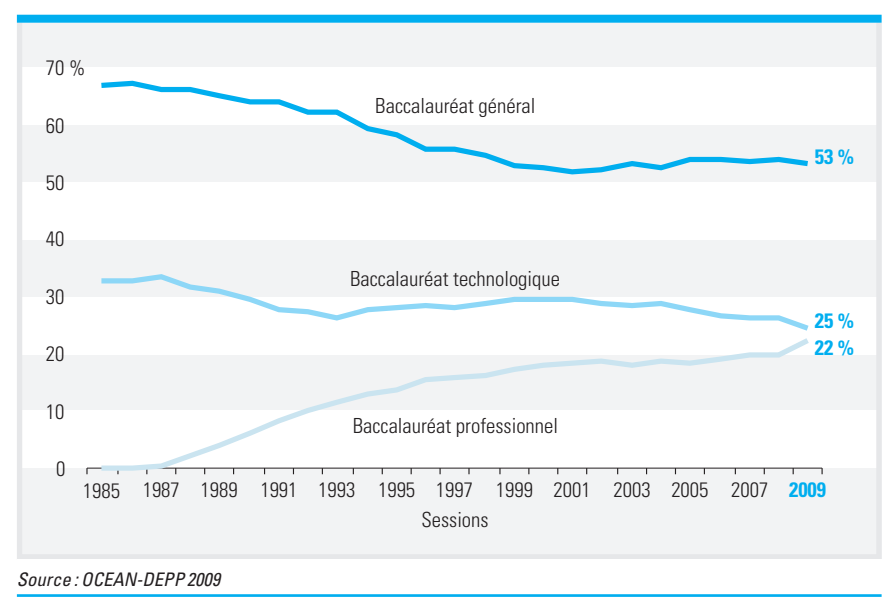

**GRAPHIQUE 2 – Évolution du taux de réussite au baccalauréat depuis 1995 selon les différentes filières** France métropolitaine + DOM

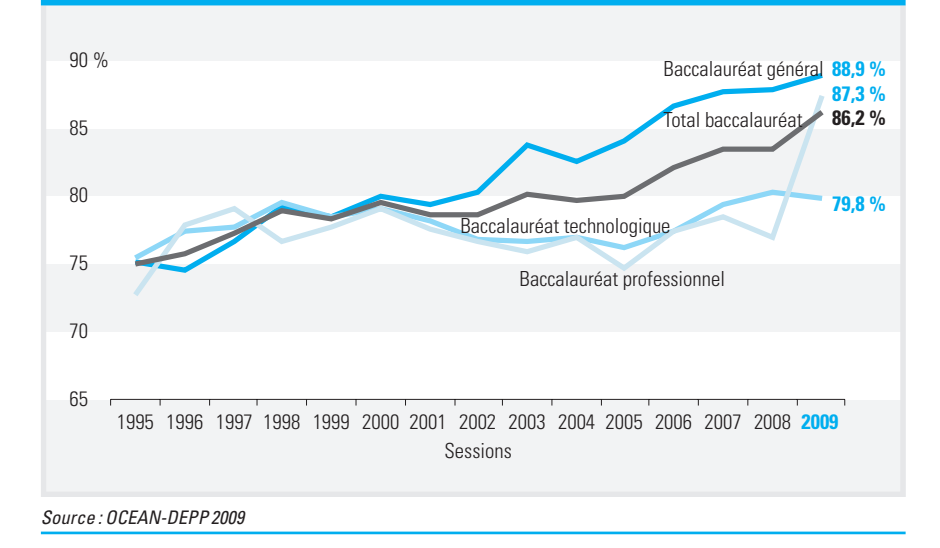

#### **TABLEAU 2 – Résultats du baccalauréat général**

France métropolitaine + DOM

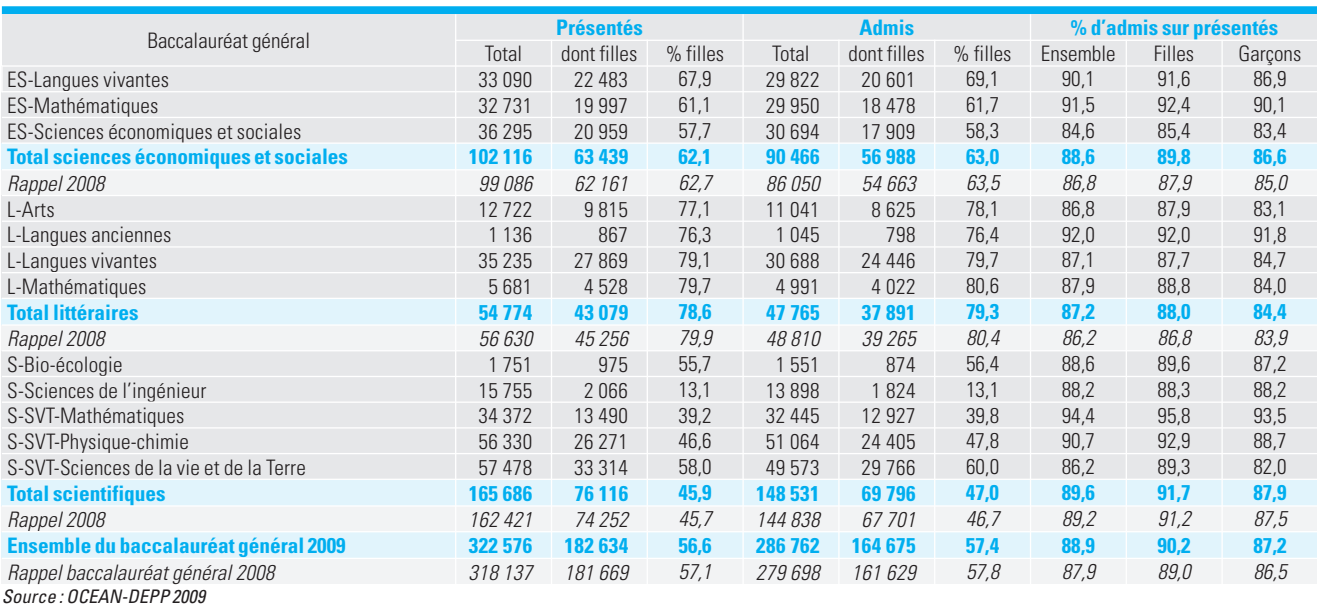

le baccalauréat : 35,1 % le baccalauréat général, 16,0 % le baccalauréat technologique et 14,5 % le baccalauréat professionnel (tableaux 1 et 5 et encadré p. 6). La proportion de bacheliers dans une génération est en augmentation par rapport à l'an passé (+ 3,2 points). Cette proportion est plus importante chez les filles que chez les garçons (70,9 % contre 60,5 %), mais le taux d'accès au baccalauréat des garçons a augmenté plus fortement (+ 3,8 points) que celui des filles (+ 2,6 points), du fait de leur plus forte représentation dans le baccalauréat professionnel : seulement 12,9 % d'une génération de filles obtiennent ce diplôme contre 16,0 % de garçons. Dans une génération, les filles sont proportionnellement plus nombreuses que les garçons à obtenir un baccalauréat général (41,2 % contre 29,2 %) ou un baccalauréat technologique (16,7 % contre 15,2 %).

# **Des bacheliers L en constante diminution depuis 2006**

À la session 2009 du baccalauréat général (tableau 2), on compte 4 400 candidats et 7 100 lauréats de plus qu'en 2008, ce qui entraîne une augmentation du taux de réussite de un point (88,9 %). Mais, si les séries ES et S sont en hausse avec, respectivement, 3000 et 3300 candidats supplémentaires et 4 400 et 3 700 lauréats de plus qu'en 2008, la série L, en revanche, présente une baisse des candidats (- 1 900) et des lauréats

#### **TABLEAU 3 – Résultats du baccalauréat technologique**

France métropolitaine + DOM

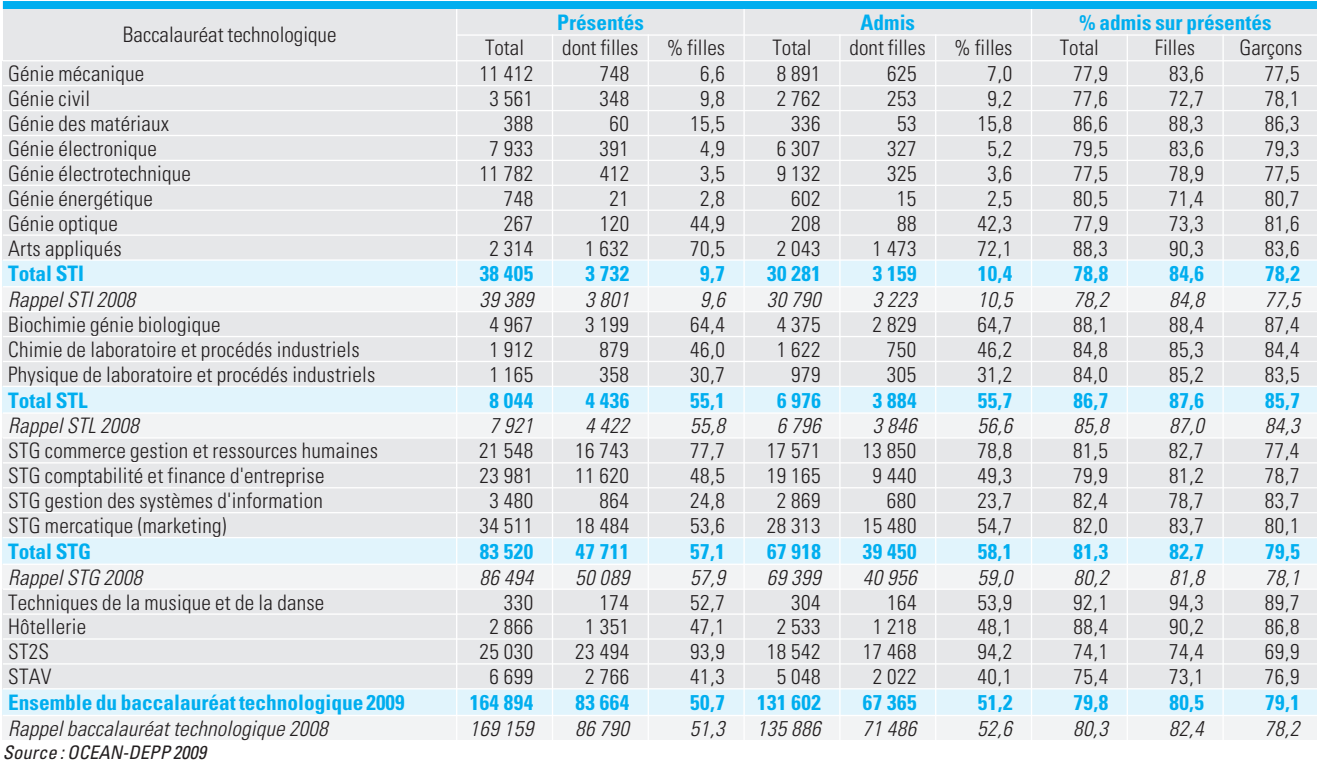

(- 1 000). Dans cette série, la diminution moindre des lauréats, par rapport à celle des candidats permet néanmoins l'amélioration du niveau de réussite (+ 1 point, soit 87,2 % d'admis). Les taux de réussite augmentent également dans les séries S (+ 0,4 point) et ES (+ 1,8 point) et atteignent respectivement 89,6 % et 88,6 %.

Globalement, en 2009, sur 100 bacheliers généraux, 52 sont en série scientifique, 31 en série économique et sociale, et 17 en série littéraire.

# **Baisse de réussite pour la nouvelle série technologique ST2S**

Depuis 2004, le nombre des candidats au baccalauréat technologique diminue à chaque session : en 2009, on dénombre 4 300 candidats de moins qu'à la session précédente (tableau 3). La diminution du nombre des candidats touche le secteur tertiaire (4 000 candidats de moins qu'en 2008) et, dans une moindre mesure, le secteur industriel (- 900 candidats). En revanche, les effectifs des candidats augmentent à nouveau dans le secteur agricole (+ 700 candidats supplémentaires). Le taux de réussite au baccalauréat technologique, toutes séries confondues, a diminué

de 0,5 point par rapport à l'année précédente, et s'établit ainsi à 79,8 %. Cette légère régression résulte d'une augmentation dans le secteur industriel, et d'une baisse plus importante dans les secteurs tertiaire et agricole.

Dans le secteur industriel, le taux de réussite augmente de 0,8 point et s'élève à 80,2 % (+ 0,6 point pour la série STI, + 0,9 point pour la série STL).

Au sein du secteur tertiaire, la baisse du niveau de réussite provient de la forte diminution de la réussite à la série ST2S (- 8,5 points), que ne compense pas l'augmentation de la réussite dans les autres séries (+ 4 points pour la série hôtellerie et + 1,1 point pour la série STG).

Le taux de réussite des candidats des sections agricoles (STAV) diminue de 0,7 point (75,4 % d'admis).

À la session 2009, sur 100 bacheliers technologiques, 68 sont dans le secteur tertiaire, 28 dans le secteur industriel et 4 dans le secteur agricole.

# **Forte augmentation de la réussite dans les séries professionnelles**

Le nombre de candidats au baccalauréat professionnel est en augmentation depuis la session précédente : 4 000 candidats de plus qu'en 2008 (dont 3 300 dans le secteur des services).

Le taux de réussite a fortement augmenté dans la filière professionnelle (+ 10,3 points), du fait des nouvelles modalités d'examens. C'est dans le secteur des services que l'augmentation du niveau de réussite a été plus importante (+ 11,2 points contre + 9,4 points dans le secteur de la production) (tableau 4). En 2009, sur 100 bacheliers professionnels, 56 sont dans le secteur des services et 44 dans celui de la production.

# **Les filles plus nombreuses et plus performantes**

Toutes séries confondues, les filles représentent plus de la moitié des candidats. Dans la filière générale, elles sont nettement majoritaires dans les séries L (78,6 %) et ES (62,1 %). Les candidates sont minoritaires au sein de la série scientifique (45,9 %), et leur proportion varie selon la spécialité choisie : plus de 55 % des candidats pour les spécialités sciences de la vie et de la Terre, et biologie-écologie sont des filles. Dans les filières technologiques et professionnelles, les filles représentent plus de 60 % des candidats du secteur tertiaire,

# **TABLEAU 4 – Résultats du baccalauréat professionnel** France métropolitaine + DOM

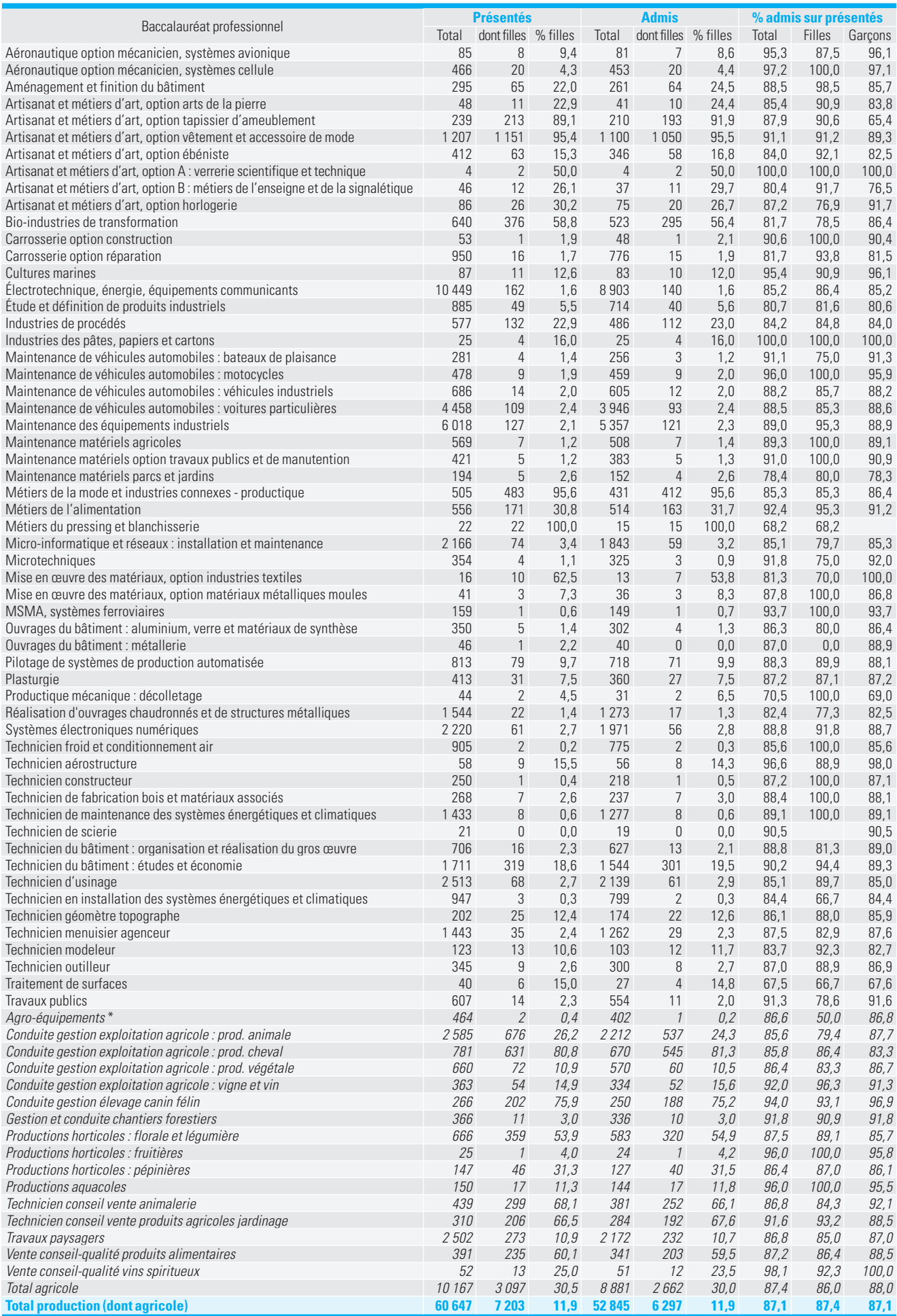

 $*$  Spécialités agricoles indiquées en italiques.

#### **TABLEAU 4** [suite]

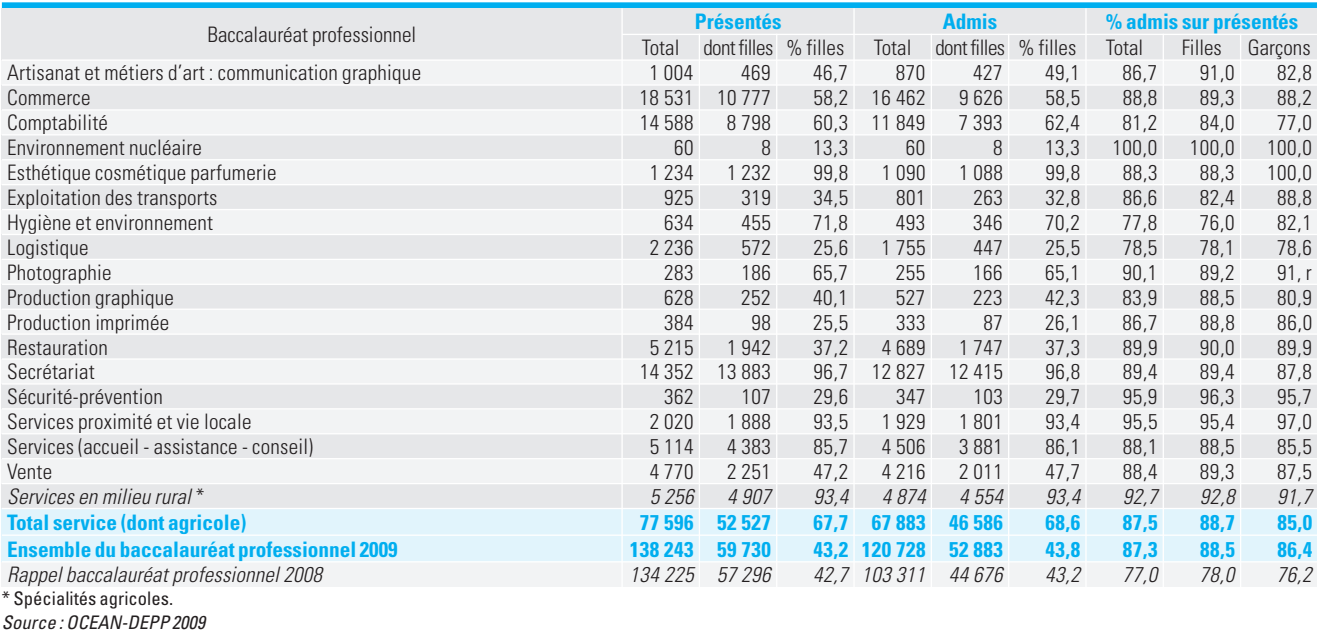

### **TABLEAU 5 – Résultats académiques par type de baccalauréat – Session 2009 – Résultats définitifs**

France métropolitaine + DOM

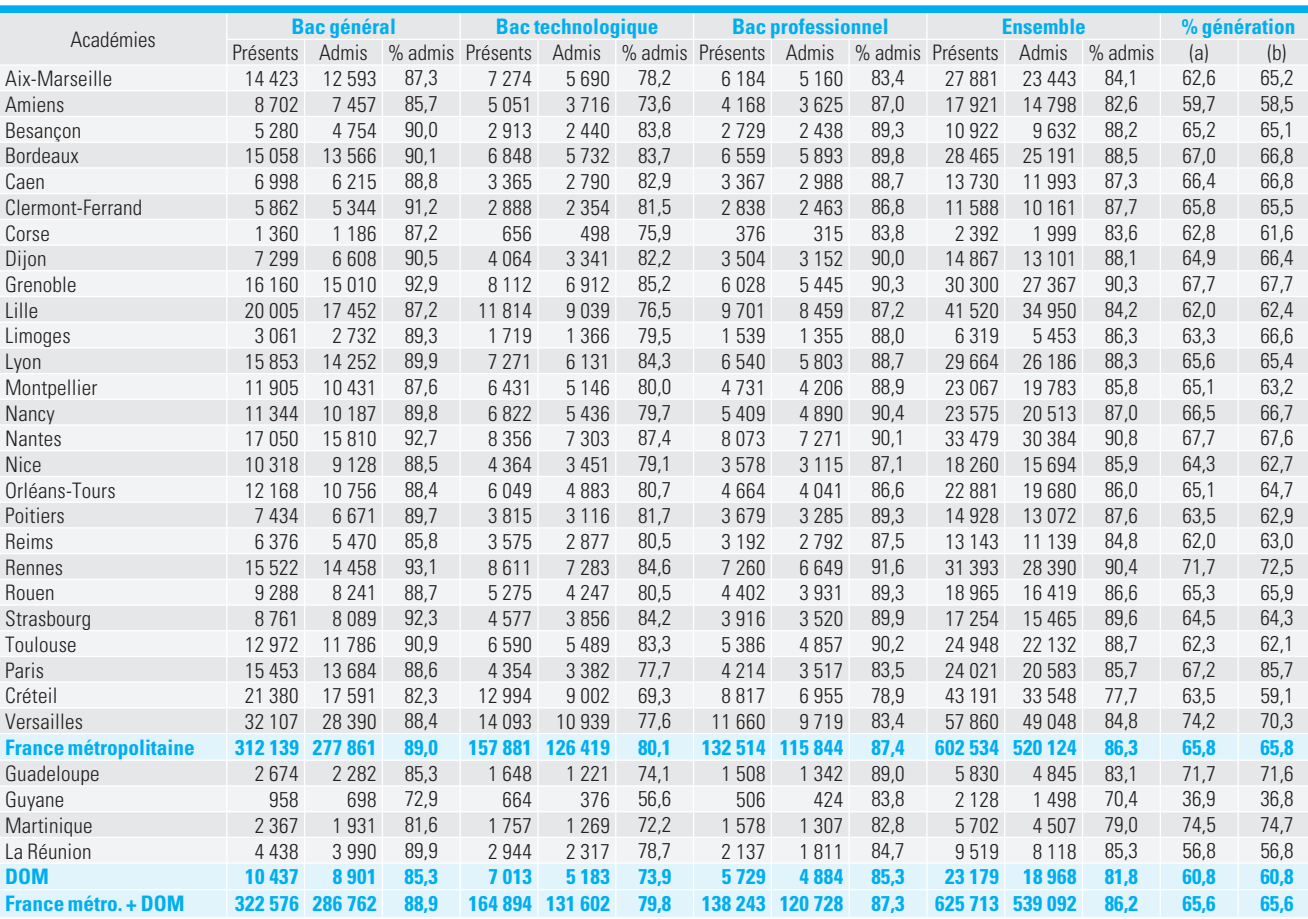

Source : OCEAN-DEPP 2009

(a) candidats classés par académie selon le lieu de résidence.

(b) candidats classés par académie selon le lieu de scolarisation.

mais moins de 18 % dans le secteur de la production.

Globalement, les filles réussissent mieux que les garçons (87,4 % contre 84,8 %). C'est le cas dans toutes les séries de chaque baccalauréat (sauf pour les séries technologiques agricoles). L'écart des taux

de réussite entre les sexes se resserre (2,6 points contre 3,8 en 2008). En 2009, l'écart favorable aux filles est le plus important au baccalauréat général (90,2 % contre 87,2 %). En particulier, dans la série S, la réussite des filles est supérieure de 3,8 points à celle des garçons. Cet écart entre le taux de réussite des filles et celui des garçons au baccalauréat général s'amplifie (3 points contre 2,5 points en 2008). La réussite des candidates au baccalauréat professionnel, comparée à celle des garçons, augmente légèrement (2,1 points contre 1,8 point en 2008). En revanche,

l'écart de réussite au baccalauréat technologique en faveur des filles se réduit fortement (1,4 point contre 4,2 points en 2008).

# **Nantes, Rennes, Grenoble et Strasbourg en tête des résultats**

Tous baccalauréats confondus, pour chaque académie, le niveau de réussite est plus élevé en 2009 qu'en 2008. Cependant, des disparités demeurent. Ainsi, à la session 2009, tous baccalauréats confondus, 20,4 points séparent Nantes (90,8 %) de la Guyane (70,4 %), alors que l'écart des taux de réussite entre ces deux académies était de 19,3 points en 2008.

La hausse du niveau de réussite global à l'examen n'a pas modifié la répartition géographique des admis. Toutes voies confondues des baccalauréats, les meilleurs résultats reviennent toujours aux académies de Nantes, Rennes, Grenoble et Strasbourg (tableau 5 et carte).

La performance de ces académies résulte principalement de la réussite au baccalauréat général, qui concentre entre 49 et 54 % des candidats et où le taux de réussite est supérieur à 92 %.

# **Pour en savoir plus**

« Résultats définitifs de la session 2008 du baccalauréat », Note d'Information 09.10, MEN-DEPP, mai 2009. Repères et références statistiques sur les enseignements, la formation et la recherche,

RERS édition 2009, MEN-DEPP, pp.228 à 235.

#### depp.documentation@education.gouv.fr

**Taux de réussite au baccalauréat par académie – Session 2009**

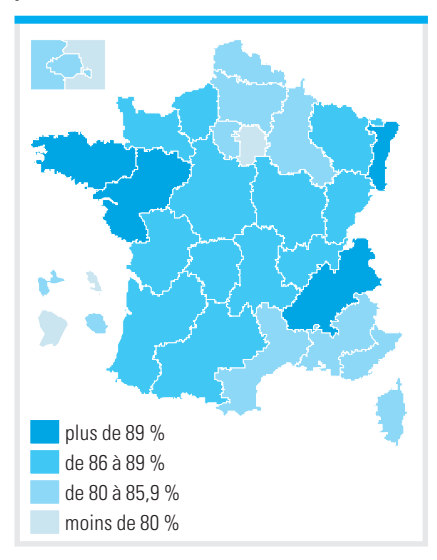

Source : OCEAN-DEPP 2009

## **Marguerite Rudolf, DEPP B1**

# **Source et définitions**

#### **Proportion de bacheliers dans une génération**

Il s'agit de la proportion de bacheliers dans une génération fictive de personnes qui auraient à chaque âge les taux de candidature et de réussite observés l'année considérée. Ce nombre est obtenu en calculant, pour chaque âge, le rapport du nombre de lauréats à la population totale de cet âge, et en faisant la somme de ces taux par âge.

Les âges pris en compte dans ce calcul ne sont pas les mêmes pour les séries générales et technologiques que pour les séries professionnelles, compte tenu, pour ces dernières, d'une scolarité décalée d'un an et d'une répartition par âge assez différente, notamment aux âges élevés.

#### **Définition de l'année et de l'âge**

L'âge est défini par la différence de millésime entre l'année d'observation et l'année de naissance. Pour la session 2009, un candidat âgé de 18 ans est, par définition, un candidat né en 1991. Son âge réel à la session de juin peut aller de 17 ans et demi, s'il est né en décembre 1991, à 18 ans et demi, s'il est né en janvier 1991.

Lorsque les données de population sont classées selon l'âge dans l'année de la rentrée scolaire, cet âge à la rentrée scolaire est inférieur d'une année à l'âge dans l'année de la session du baccalauréat. Par exemple, la session 2009 correspond à la rentrée 2008 ; par conséquent, le nombre de bacheliers de 18 ans à la session 2009 (nés en 1991) doit être rapporté au nombre de personnes âgées de 17 ans à la rentrée 2008 (nées en 1991).

En pratique, les bacheliers se répartissent essentiellement sur les âges compris entre 17 et 24 ans (et jusque vers 30 ans pour les bacheliers professionnels). On a donc retenu :

– au numérateur (bacheliers) : les bacheliers généraux d'âge 15 ans ou moins, 16 ans, …, 22 ans, 23 ans ou plus, les bacheliers technologiques d'âge 15 ans ou moins, 16 ans, …, 22 ans, 23 ans ou plus et les bacheliers professionnels d'âge 18 ans ou moins, 19 ans, …, 29 ans, 30 ans ou plus à la session 2009 ;

– au dénominateur (population), pour le baccalauréat général, la population d'âge 15 ans, 16 ans, …, 23 ans, pour le baccalauréat

technologique, la population d'âge 15 ans, 16 ans, …, 23 ans et pour le baccalauréat professionnel, la population d'âge 18 ans, 19 ans, …, 30 ans en 2009.

#### **Source des données démographiques**

La population par âge est issue des estimations de l'INSEE. La base en vigueur en mars 2010 a été utilisée ici.

#### **Détermination de l'académie pour les bacheliers**

On rapporte habituellement les candidats scolarisés dans une académie aux jeunes résidant dans cette académie (tableau 5, colonne b). Ce mode de calcul est retenu en l'absence de données fiables sur le lieu de résidence des parents.

On peut procéder autrement, en rapportant les candidats résidant dans une académie aux jeunes résidant dans cette même académie (tableau 5, colonne a). On peut ainsi éviter d'introduire un biais pour les académies qui accueillent beaucoup de candidats résidant dans une autre académie, ou inversement, ce qui est le cas notamment pour les académies d'Île-de-France. Le département de résidence des candidats n'étant pas directement connu, cette variable est estimée à partir du département de résidence des parents. Lorsque celui-ci n'est pas déclaré, on le redresse automatiquement en le remplaçant par le département de scolarisation du candidat. Il est fait de même dans le cas de parents résidant hors du territoire métropolitain. Le calcul de la proportion de bacheliers dans une génération selon le lieu de résidence (tableau 5, colonne a) se base en effet sur la répartition géographique des candidats par lieu de résidence.

#### **Séries technologiques**

STAV : sciences et technologies de l'agronomie et du vivant STG : sciences et technologies de la gestion STI : sciences et technologies industrielles STL : sciences et technologies de laboratoire ST2S : sciences et technologies de la santé et du social ; remplace la série SMS : sciences médico-sociales

DIRECTION DE L'ÉVALUATION, DE LA PROSPECTIVE ET DE LA PERFORMANCE **Directeur de la publication :** Michel Quéré

**Secrétaire de rédaction :** Francine Le Neveu **Maquettiste :** Frédéric Voiret **Impression :** Ovation

**DEPP,** Département de la valorisation et de l'édition 61-65 rue Dutot – 75732 Paris Cedex 15 depp.diffusion@education.gouv.fr

ISSN 1286-9392